Paweł Rajba [pawel@ii.uni.wroc.pl](mailto:pawel@ii.uni.wroc.pl) [http://www.itcourses.eu/](http://www.kursy24.eu/)

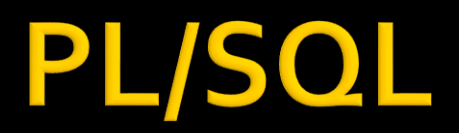

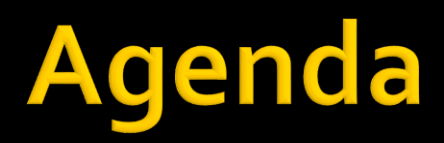

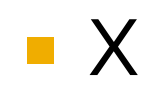

### Wprowadzenie

#### **PL/SQL**

- rozszerzenie do SQL umożliwiające tworzenie bloków kodu z podstawowymi wyrażeniami jak pętle czy wyrażenia warunkowe
- dalej jest możliwość wykorzystywania wszystkich dobrodziejstw SQL, co razem daje bardzo "powerfull" połączenie

## Wprowadzenie

- **Narzędzia** 
	- **SQL Developer**
	- **SQL Developer Data Modeler**
	- SQL\*Plus
	- Toad
	- **SQL Navigator**

### Komentarze

#### -- komentarz

/\* inny komentarz \*/

- **Podstawowa jednostka w PL/SQL**
- **Struktura bloku** 
	- Deklaracja (opcjonalnie)
	- Lista instrukcji (wymagane)
	- Blok obsługi wyjątków (opcjonalnie)

**DECLARE** x NUMBER; BEGIN  $X := 10;$ EXCEPTION WHEN OTHERS **THEN** null; END; /

**BEGIN** null; END; /

```
DECLARE
c NUMBER := 1;
BEGIN
dbms_output.put_line('c = '||c);
-z 'c = '||C tez by bylo ok
-- Uwaga: PL/SQL nie jest case-sensitive
EXCEPTION
WHEN OTHERS THEN
 null;
END;
```
### Zagnieżdżanie, wyjątki, etykiety

Przykład: anonymousblock.sql

#### Rodzaje

- **Numeryczne**
- **E** Znakowe
- **Daty i czasu**
- Boolean
- Przypisanie, stała i wartości domyślne
	- x1 NUMBER; -- domyślnie będzie NULL
	- $\blacktriangleright$  x2 NUMBER := 10;
	- x3 NUMBER DEFAULT 7.24;
	- 4 CONSTANT NUMBER DEFAULT 8;

### **Podtypy**

- Mogę być wbudowane lub własne
	- **· Wbudowane obejrzymy dalej**
- Deklaracja własnego podtypu
	- SUBTYPE <nazwa> IS <bazowy> [(constraint)] [NOT NULL]
- Przykład
	- DECLARE
	- **EXECTE PROTECE IS A SET OF STARK IS PLS\_INTEGER RANGE 1..6 NOT NULL;**
	- $\times$  OCENA := 6;
	- BEGIN
	- dbms\_output.put\_line $(x)$ ;
	- END;

*[http://docs.oracle.com/cd/B19306\\_01/appdev.102/b14261/datatypes.htm#i42580](http://docs.oracle.com/cd/B19306_01/appdev.102/b14261/datatypes.htm#i42580)*

#### Zmienna %TYPE i %ROWTYPE

- Pozwala na pobranie typu
- Przykład
	- DECLARE
		- $x$  NUMBER(3,-2) := 12345.67;
		- $y$  x%TYPE := 12345.67;

BEGIN

dbms\_output.put\_line(x||' '||y); END;

#### NUMBER

- $\blacksquare$  Zakres wartości: 1E-130 1E126
- **Deklaracja** 
	- **· Number(precision, scale)** 
		- **Precision: liczba cyfr**
		- Scale: miejsce zaokrąglenia; od -84 do 127
- **Bez definiowania precision i scale, NUMBER staje** się zmiennoprzecinkowy

- Przykłady
	- $\blacksquare$  NUMBER(4,2)
		- $\cdot$  12.34  $\rightarrow$  12.34
		- $\cdot$  12.345  $\rightarrow$  12.35
		- 123.45  $\rightarrow$  błąd (123 + 2 cyfry precision to jest 5 cyfr)
	- $\blacksquare$  NUMBER $(3,-2)$ 
		- $\cdot$  12345,67  $\rightarrow$  12300

- **NUMBER, podtypy** 
	- DEC, DECIMAL, NUMERIC
	- **REAL, DOUBLE PRECISION, FLOAT**
	- **INT, INTEGER, SMALLINT**

#### **PLS\_INTEGER / BINARY\_INTEGER**

- **Szybszy w obliczeniach**
- Zakres do -2147483648 do 2147483647
- Zalecany

### **PLS\_INTEGER, podtypy**

- $\blacksquare$  NATURAL  $\rightarrow$  dodatnie z zerem
- $\blacksquare$  NATURALN  $\rightarrow$  dodatnie z zerem, NOT NULL
- $\rightarrow$  POSITIVE  $\rightarrow$  dodatnie
- $\rightarrow$  POSITIVEN  $\rightarrow$  dodatnie, NOT NULL
- $\blacksquare$  SIGNTYPE  $\rightarrow$  -1, 0, 1
- $\blacksquare$ SIMPLE\_INTEGER  $\rightarrow$  to samo, tylko NOT NULL i brak wyjątku przy overflow
	- $\cdot$  2147483647+1  $\rightarrow$  -2147483648

- **BINARY DOUBLE** 
	- $-64$ bit, ~1.8E+308 ~2.2E-308
- **BINARY FLOAT** 
	- $-32bit, -3.4E+38 -1.1E-38$
- **Szybsze przy obliczeniach niż NUMBER**
- Overflow/under  $\rightarrow$  nie ma wyjątków
- **Podtypy** 
	- **SIMPLE\_FLOAT, SIMPLE\_DOUBLE**

### **BINARY DOUBLE/ BINARY FLOAT Problem z zaokrągleniami** DECLARE  $x$  BINARY\_DOUBLE := 1.1; BEGIN dbms\_output.put\_line(2\*x); END;

#### BINARY\_DOUBLE, BINARY\_FLOAT

#### Stałe:

- BINARY\_{DOUBLE|FLOAT}\_NAN
- BINARY\_{DOUBLE|FLOAT}\_INFINITY
- BINARY\_{DOUBLE|FLOAT}\_MAX\_NORMAL
- BINARY\_{DOUBLE|FLOAT}\_MIN\_NORMAL
- Przykład

DECLARE

```
x BINARY_DOUBLE := 2;
```
BEGIN

 $x := x/O;$ 

```
IF x = BINARY_DOUBLE_INFINITY THEN
```

```
dbms_output.put_line(x);
```
END IF;

END;

#### **Znakowe**

- CHAR, VARCHAR2(size [bytes | char])
- **NCHAR, NVARCHAR(size [char]) (Unicode)**
- Domyślnie size=1
- **Przy CHAR padding dodawany z prawej**
- **Maksymalny rozmiar** 
	- Zmienna: 32767 bajtów
	- Kolumna w tabeli: 4000 bajtów

- **Typy daty i czasu** 
	- DATE Day, Mon, Year, Hour, Minutes, Seconds
		- Domyślny format: SELECT \* FROM nls\_instance\_parameters WHERE parameter='NLS\_DATE\_FORMAT'
		- TO\_DATE(napis, format)
		- CURRENT\_DATE
	- **TIMESTAMP dodatkowo tysięczne sekundy**
	- **TIMESTAMP WITH TIME ZONE** 
		- CURRENT\_TIMESTAMP, TO\_TIMESTAMP()

#### **BOOLEAN**

- Wartości TRUE, FALSE, NULL
- UWAGA: wartości 0 i 1 NIE są synonimami

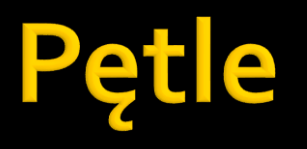

- Pętla prosta
- FOR
- **NWHILE**
- Pętle można zagnieżdżać

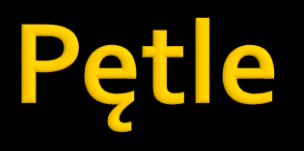

- **E** Zakończenie pętli
	- **Implicit** 
		- Warunek dla pętli FOR i WHILE
	- **Explicit** 
		- EXIT
		- EXIT WHEN <warunek>
		- RETURN
		- GOTO
	- Wyjątek

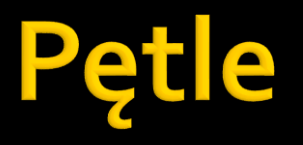

#### **Simple loop** LOOP

… END LOOP;

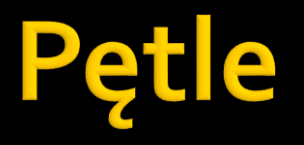

**Przykład simple loop** DECLARE  $i$  NUMBER := 1; BEGIN LOOP dbms\_output.put\_line(i);  $i := i + 1;$ EXIT WHEN i>2; END LOOP; END;

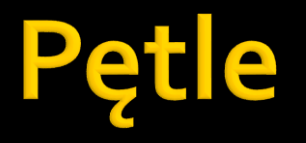

### FOR FOR i IN [REVERSE] do..do LOOP

#### … END LOOP

Zmienna i jest typu PLS\_INTEGER

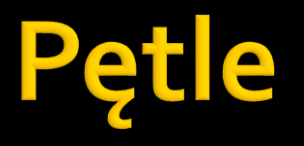

#### Przykład FOR DECLARE i NUMBER; od NUMBER  $:= 1;$ do NUMBER  $:=$  5; BEGIN FOR I IN REVERSE od..do/2 LOOP dbms\_output.put\_line(i); END LOOP; END;

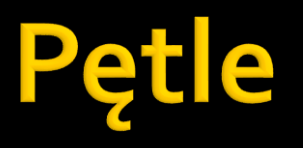

 CONTINUE, CONTINUE WHEN <warunek>, zagnieżdżanie DECLARE I NUMBER; J NUMBER; BEGIN <<outer>> FOR I IN 1..3 LOOP <<INNER>> FOR J IN 1..3 LOOP IF  $I+J=3$  THEN CONTINUE OUTER; END IF; DBMS\_OUTPUT.PUT\_LINE(I||' '||J); END LOOP; END LOOP; END;

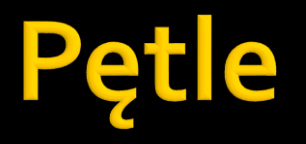

…

#### **WHILE** WHILE <warunek> LOOP

END LOOP;

### Wyrażenia warunkowe

IF <warunek> THEN … END IF; IF <warunek> THEN … ELSE

IF <warunek> THEN … ELSEIF <warunek> THEN … ELSE … END IF;

- …
- END IF;

### Wyrażenia warunkowe

DECLARE typ\_klientaVARCHAR2(20) := 'GOLD'; rabat NUMBER; BEGIN CASE TYP\_KLIENTA WHEN 'SILVER' THEN  $RABAT := 10;$ WHEN 'GOLD' THEN  $RABAT := 15;$ WHEN 'PLATINUM' THEN  $RABAT := 25;$ ELSE  $RABAT := 0$ ; END CASE; dbms\_output.put\_line(rabat); END;

```
DECLARE
staz INTER := 7;rabat NUMBER;
BEGIN
CASE
 WHEN staz >= 1 AND staz <= 2
THEN
  RABAT := 10;WHEN staz < 5 THEN
  RABAT := 15;WHEN staz >= 5 THEN
  RABAT := 25;ELSE
  RABAT := o;END CASE;
 dbms output.put line(rabat);
END;
```
### Wyrażenia warunkowe

DECLARE typ\_klientaVARCHAR2(20) := 'GOLD'; rabat NUMBER; BEGIN  $RABAT :=$ CASE TYP\_KLIENTA WHEN 'SILVER' THEN 10 WHEN 'GOLD' THEN 15 WHEN 'PLATINUM' THEN 25 ELSE 0 END; dbms\_output.put\_line(rabat); END;

DECLARE staz  $INTER := 7;$ rabat NUMBER; BEGIN rabat := CASE WHEN STAZ >= 1 AND STAZ  $\leq$  THFN 10 WHEN STAZ  $<$  5 THEN 15 WHEN STAZ  $>= 5$  THEN 25 ELSE 0 END; dbms\_output.put\_line(rabat); END;

### Procedury

#### **Uprawnienia**

- **CREATE PROCEDURE, CREAT ANY PROCEDURE**
- **ALTER ANY PROCEDURE, EXECUTE**
- **Tworzenie**

CREATE [OR REPLACE] PROCEDURE nazwa IS|AS <deklaracje>

BEGIN

#### ... EXCEPTION

… END;

### Procedury

CREATE TABLE LICZNIK (WARTOSC NUMBER(8)); insert into licznik values(1);

CREATE OR REPLACE PROCEDURE podnies\_licznik AS BEGIN UPDATE LICZNIK SET WARTOSC = WARTOSC+1; COMMIT; EXCEPTION WHEN OTHERS THEN ROLLBACK; END;

EXEC PODNIES\_LICZNIK;

SELECT \* FROM LICZNIK;

## Rodzaje kompilacji

### **PL\_SQL\_CODE\_TYPE**

- **INTERPRETED**
- **NATIVE**
- **Dostępne od wersji 11g** 
	- **ALTER SESSION SET** PL SQL CODE TYPE=NATIVE
	- **ALTER PROCEDURE <nazwa> COMPILE** PL SQL CODE TYPE=NATIVE

## Poziom optymalizacji

#### **PLSQL OPTIMIZE LEVEL**

- **0** Pre 10g Optimization
- **1 Removed Unnecessary Computations**
- **2** Code Refactoring
- Code Inlining
- 3<br>Jak zrobić?
	- **ALTER SESSION SET PLSQL OPTIMIZE LEVEL=2**
	- SELECT PLSQL\_OPTIMIZE\_LEVEL, PLSQL\_CODE\_TYPE FROM ALL\_PLSQL\_OBJECT\_SETTINGS WHERE NAME=<nazwa>

## Kompilacja dla debugowania

- **INTERPRETED**
- **Tylko na środowiskach nieprodukcyjnych**
- **PLSQL DEBUG**
- **ALTER PROCEDURE <nazwa> COMPILE** DEBUG;
- **ALTER SESSION SET** PLSQL\_DEBUG=FALSE;

## **Błędy i ostrzeżenia**

- **Przy kompilacji mamy błędy** 
	- Kiedy pomylimy nazwę obiektu (np. tabeli)
	- składniowe
- **Ostrzeżenia** 
	- Performance, Informational, Severe
		- **·** np. Nieosiągalny kod, nieużywana zmienna
	- Ostrzeżenia można traktować następująco:
		- enable,
		- **·** disable,
		- error

## Procedury

- Wywoływanie
	- CALL nazwa()
	- EXEC nazwa
	- **EXECUTE nazwa**
	- BEGIN

nazwa; END;

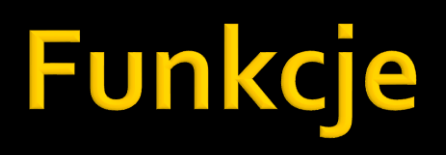

- Wbudowane i użytkownika
- **Sporo funkcji wbudowanych** 
	- ROUND, CEIL, LPAD, LTRIM
	- DBMS\_RANDOM.VALUE(1,100)
	- NVL( napis, zamiennik )
		- **·** Jeśli napis jest NULL, zostanie zwrócony zamiennik

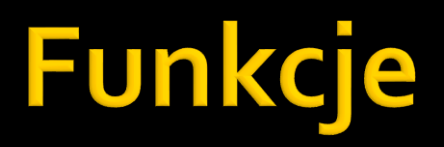

**Tworzenie funkcji** CREATE [OR REPLACE] FUNCTION nazwa RETURN <typ\_danych> IS|AS <deklaracje> BEGIN

... RETURN <wynik>; EXCEPTION

END;

…

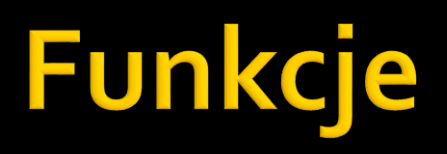

- Wywoływanie
	- Zmienna := nazwa\_funkcji;
	- SELECT nazwa\_funkcji FROM DUAL;

### Funkcje deterministyczne

#### **Test**

CREATE [OR REPLACE] FUNCTION nazwa RETURN <typ\_danych> **DETERMINISTIC** IS|AS <deklaracje> BEGIN

```
...
RETURN <wynik>;
EXCEPTION
```
…

END;

#### SELECT EMPLOYEE\_ID, CZY\_DUZO\_ZARABIA(SALARY) FROM EMPLOYEES

## Funkcje deterministyczne

```
CREATE OR REPLACE FUNCTION czy_duzo_zarabia(pensja
NUMBER)
 RETURN VARCHAR DETERMINISTIC AS
BEGIN
dbms_output.put_line('X');
IF PENSJA <5000 THEN
 RETURN 'duzo';
ELSE
 RETURN 'malo';
END IF;
END;
```
SELECT EMPLOYEE\_ID, CZY\_DUZO\_ZARABIA(SALARY) FROM EMPLOYEES;

## Parametry do procedur i funkcji

- **Tryby przekazywania parametrów** 
	- $\blacksquare$  IN
	- **OUT**
	- IN OUT
- $\blacksquare$  CREATE ... nazwa(p1, p2,...,pN)
	- gdzie pi to <nazwa> <tryb> <typ> [{:=|DEFAULT} wi]
- Domyślnie
	- IN przez referencję
	- OUT, IN OUT przez wartość

## Parametry do procedur i funkcji

#### **NOCOPY hint**

- $\blacksquare$  Jest to "sugestia" dla kompilatora, żeby przekazywać zmienną przez referencję
- Ma sens dla OUT i IN OUT
- Jest cała lista sytuacji, w których kompilator zignoruje sugestię

*[http://docs.oracle.com/cd/E11882\\_01/appdev.112/e25519/parameter\\_declaration.htm#LNPLS1271](http://docs.oracle.com/cd/E11882_01/appdev.112/e25519/parameter_declaration.htm#LNPLS1271)*

## Parametry do procedur i funkcji

- Przekazywanie parametrów
	- **Pozycyjne** 
		- **Tradycyjne**
	- Poprzez nazwę
		- **· Podajemy nazwę parametru przy wywołaniu i wartość** procedura(imie => 'Jan', nazwisko=>'Kowalski')
	- **Kombinacja** 
		- Na początku tradycyjne i nazwę procedura('Jan', nazwisko=>'Kowalski')